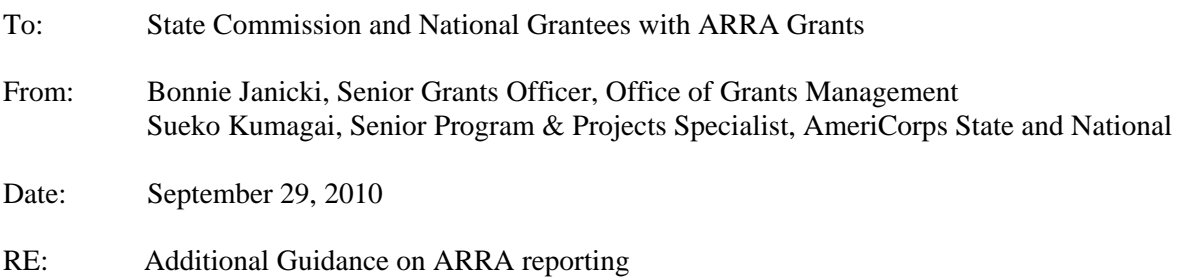

On September 24, 2010, OMB released OMB M-10-34, which contains updated guidance on Recovery Act reporting (http://www.whitehouse.gov/sites/default/files/omb/memoranda/2010/m-10-34.pdf). After reviewing this information, the Corporation has updated our AmeriCorps State and National Recovery Reporting Guideline for grantees to reflect the changes made in OMB M-10-34.

Please see the attached AmeriCorps State and National Recovery Reporting Guidelines – Revised 09-28- 2010. The majority of changes are to clarify how to report on specific data elements in the 1512 reports in FederalReporting.gov. The sections which have been changed include:

- CCR reminder added
- Final Report data element: new language added to explain when to mark a 1512 report as final.
- Quarterly Activities/Project Description data element: clarified language regarding how to describe quarterly activities for grants which fund multiple projects or activities. Added new language regarding information needed for final reports
- Total Amount of Payments to Vendors Less than \$25,000/Award data element: language clarified to specify that amount reported must be cumulative.
- Total Amount of Sub-Awards less than \$25,000/Award data element: language clarified to specify that amount reported must be cumulative.

Additionally, we have updated the "upcoming due dates" in the guidelines to reflect future dates. We have also added information about final reports to the FFR, FederalReporting.gov and progress report sections of the guidance.

Detailed information on the changes to each section has been integrated into the guidelines. Additionally, we have highlighted in yellow the data elements sections of the FederalReporting.gov guidelines which have changed to make it easier for you to identify.

As you are wrapping up your Recovery programs, we want to thank you for all of your diligent reporting, Please remember, your **1512 reports are due in FederalReporting.gov no later than October 10, 2010**.

As always, please contact your Grants or Program Officer if you have questions.

AmeriCorps State and National recipients of American Recovery and Reinvestment Act (Recovery) funding are required to submit three types of reports.

- 1. Federal Financial Reports (FFR);
- 2. OMB Reporting at FederalReporting.gov; and
- 3. Progress Reports

This document provides an overview of the reporting requirements.

#### **1. FEDERAL FINANCIAL REPORTS (FFR)**

#### **Reporting Timelines**

FFRs are submitted through eGrants on a quarterly basis for the entirety of the grant period. The upcoming due dates are:

- $\bullet$  October 10, 2010
- January 10, 2011
- April 10, 2011

Additional reports may be required based on your grant's project period end date.

A memo was distributed to grantees on July 9, 2009, which clarified the financial reporting requirements grantees must follow for Recovery Act grants and reminders of processes you must have in place to properly manage grant funds. That memo is located at:

http://www.americorps.gov/for\_organizations/manage/commcenter\_detail.asp?tbl\_pr\_id=1406

#### **Final Financial Reports**

Before you close your recovery grant, you must submit a final financial report. Please use the guidance below as you wrap up your programs.

- If your grant has expired, you may not expend funds beyond the end date of your grant. However, you may draw down and disburse funds that were expended before the end date of your grant as part of the closeout process.
- All FFRs will continue to be due 10 days after the calendar quarter as long as you are submitting reports in FederalReporting.gov. If you are unable to submit a final FFR by the quarterly deadline of the  $10<sup>th</sup>$ , you should submit the FFR by the deadline and then work with your GO to return the FFR to you to finalize.
- From the end date of the award you will have up to 90 days to close your grant.
- When closing the grant, the amounts reported in the Payment Management System, and to CNCS in eGrants must equal each other to the penny.

#### **2. THE OMB REPORTING AT FEDERALREPORTING.GOV (as required under Section 1512 of the ARRA)**

The data that you report at FederalReporting.gov provides OMB, Congress, and the general public with important information on:

- Who is receiving Recovery Act dollars and in what amounts
- What projects or activities are being funded with Recovery Act dollars
- The completion status of such projects or activities and the impact on job creation and retention

#### **Reporting Timelines**

The OMB reports are submitted at FederalReporting.gov on a quarterly basis. *Remember, you must keep your CCR registration active in order to submit a report.*

The upcoming due dates are:

- $\bullet$  October 10, 2010
- $\bullet$  January 10, 2011
- April 10, 2011

Additional reports may be required based on your grant's project period end date and completion of grant requirements as listed below.

The timeline for submitting and reviewing your reports is as follows:

1. REPORT

#### Days 1-10: **Submit Reports Online at FederalReporting.gov**

- 2. REVIEW (Comment Period)
	- Days 11-13: Prime Recipient Review. During this period, you will be able to make revisions to your data at federalreporting.gov.
	- Days 14-29: CNCS Review. CNCS will review your submission(s). If any changes are required, the report will be returned to you for revision. All revisions must be completed by the  $29<sup>th</sup>$ .
- 3. RELEASE
	- Day 30: Data is released for public viewing on Recovery.gov.
- 4. CONTINUOUS QUALITY ASSURANCE
	- Days  $33 74$ : Prime recipients may update or correct previously submitted reports.

\*Reporting timelines may change slightly for each reporting period. Go to www.FederalReporting.gov to view the current timeline.

#### **Final FederalReporting.gov (1512) Report**

You should mark your 1512 report as final when your project has met the following requirements:

- The project status is "Fully Complete,"
- All members have completed their terms of service,
- All Recovery Act funds have been expended by the prime recipient, and
- If you have subawards, all or nearly all funds have been invoiced and received. If expenditures are reimbursed to subrecipients and invoices/receipts lag expenditures, you may mark a project as final when all funds have been expended and 75% of more of the funds have been invoiced and received.

Additionally, if your final expenditures are less than your grant award, you must provide a brief explanation as to why the final amount in the "Total Federal Amount of ARRA Expenditure" is less than the amount in the "Award Amount" field and confirm that no additional funds will be expended. CNCS staff will be reviewing all reports marked as final to determine if the above requirements have been met. If your report is correctly marked as final, then you will be relieved of these reporting requirements, barring any errors later identified for correction.

#### **Data Elements**

Below is the list of the data elements that you will report to OMB at FederalReporting.gov. Included with each data element is guidance for how to complete the field and an example. Please contact your program or grants officer if you have questions regarding a particular field.

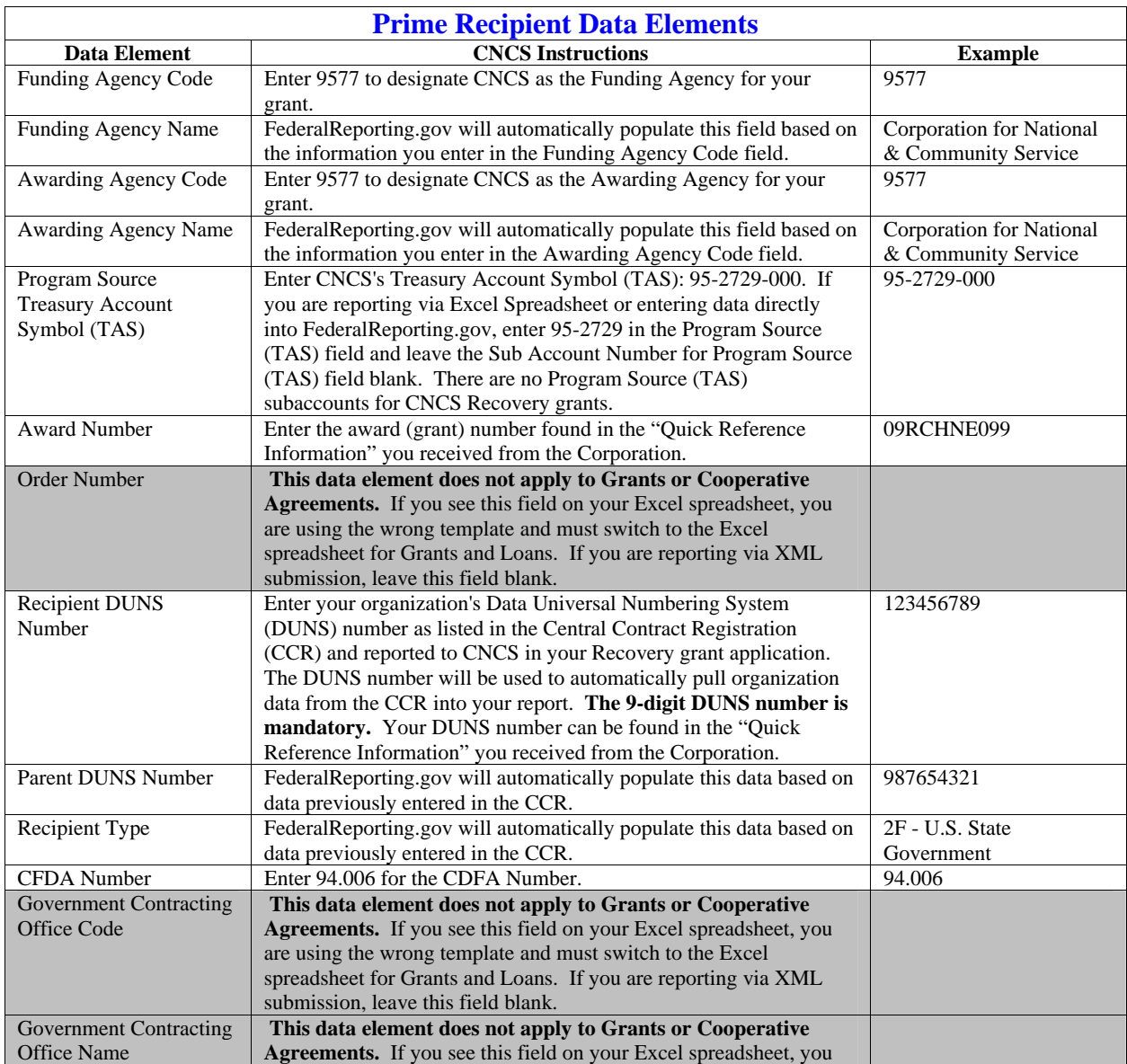

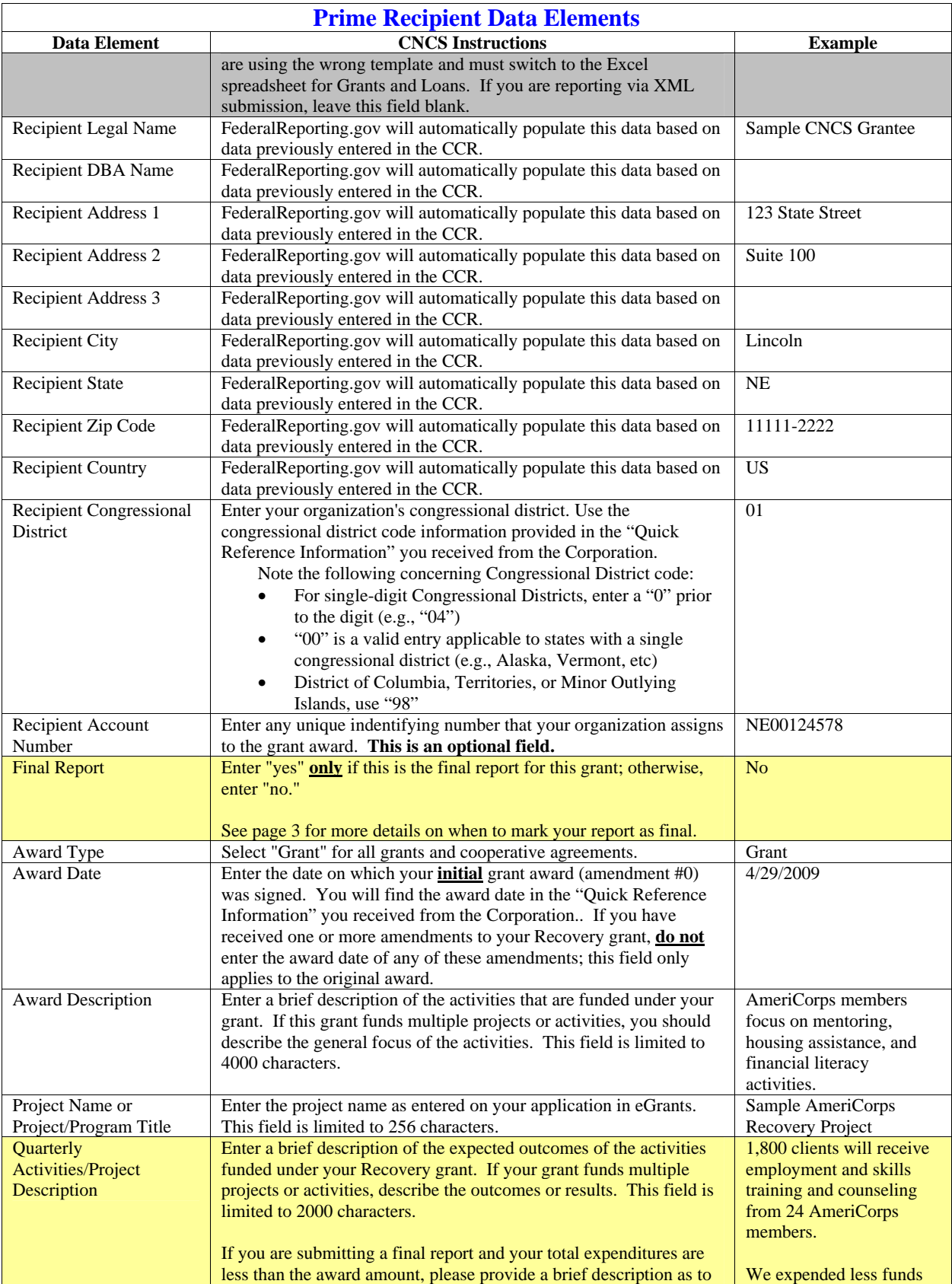

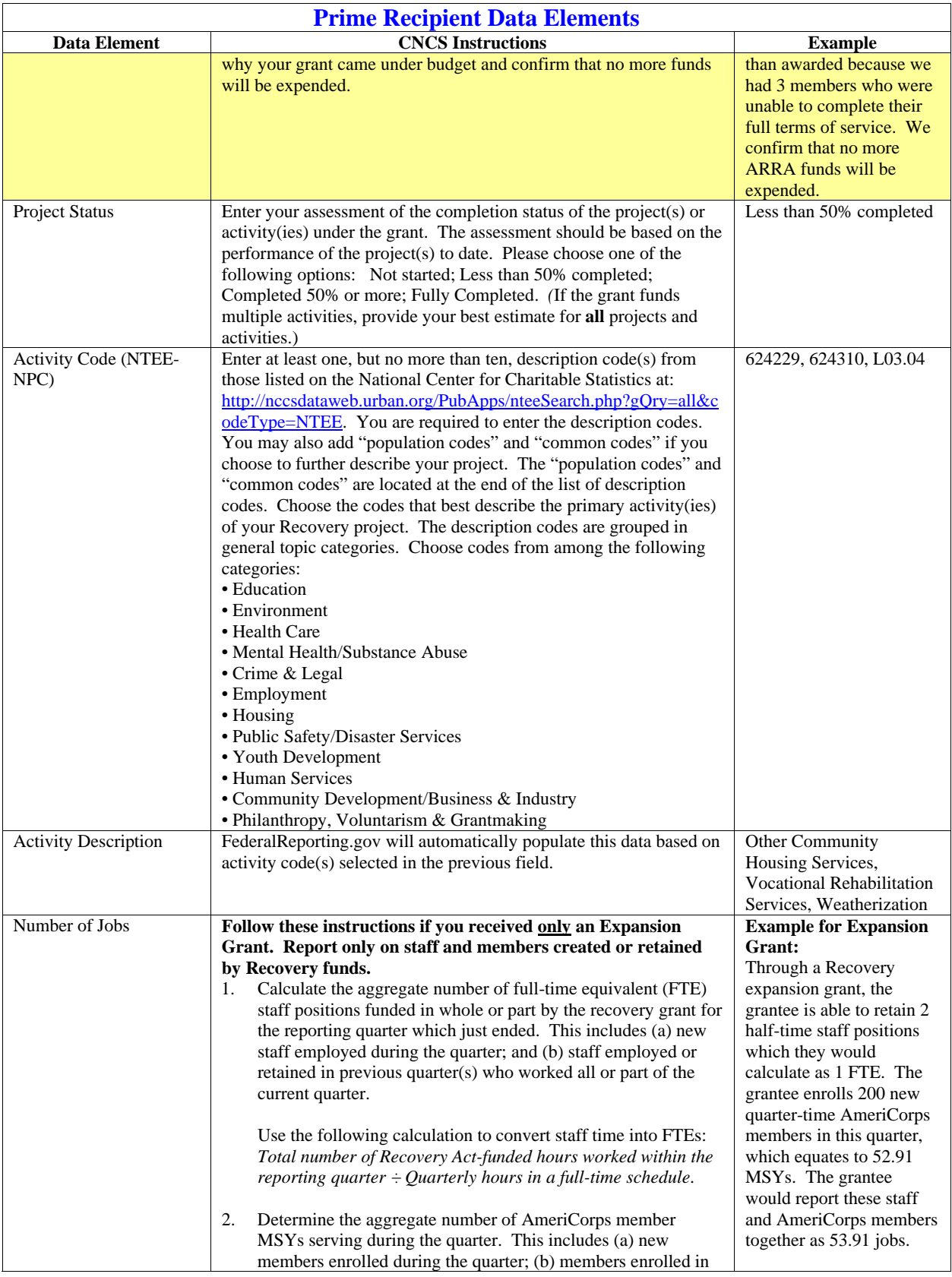

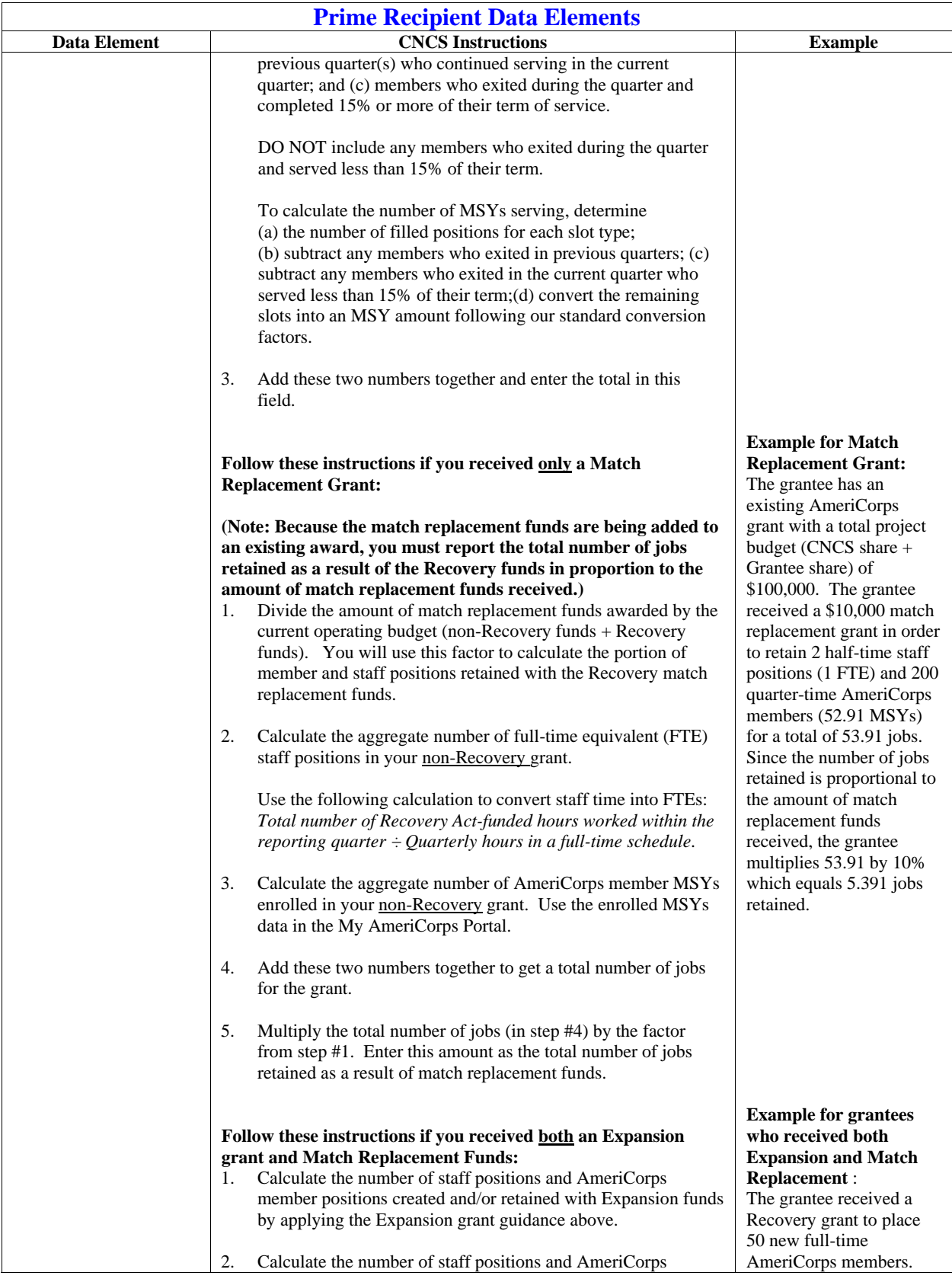

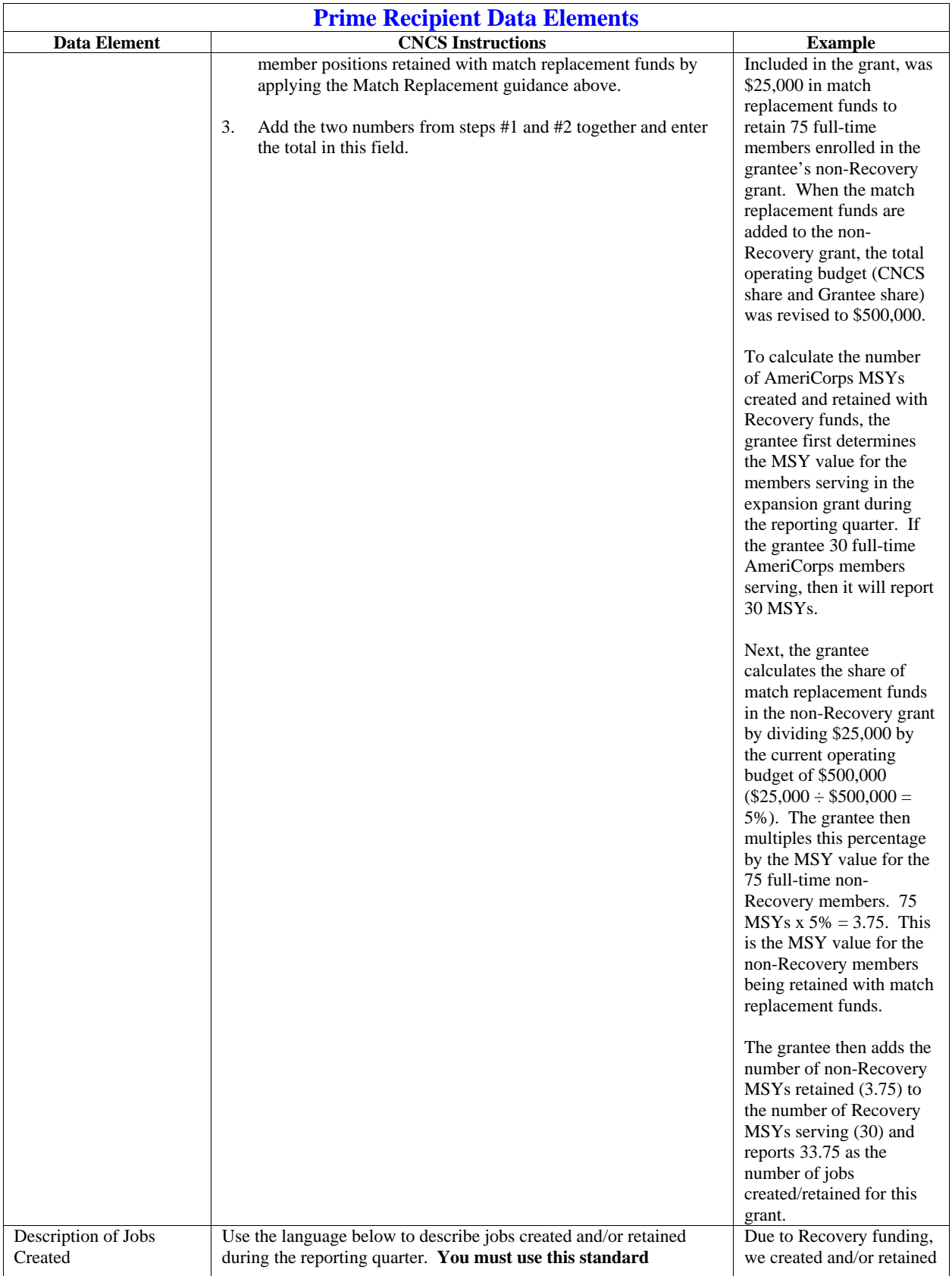

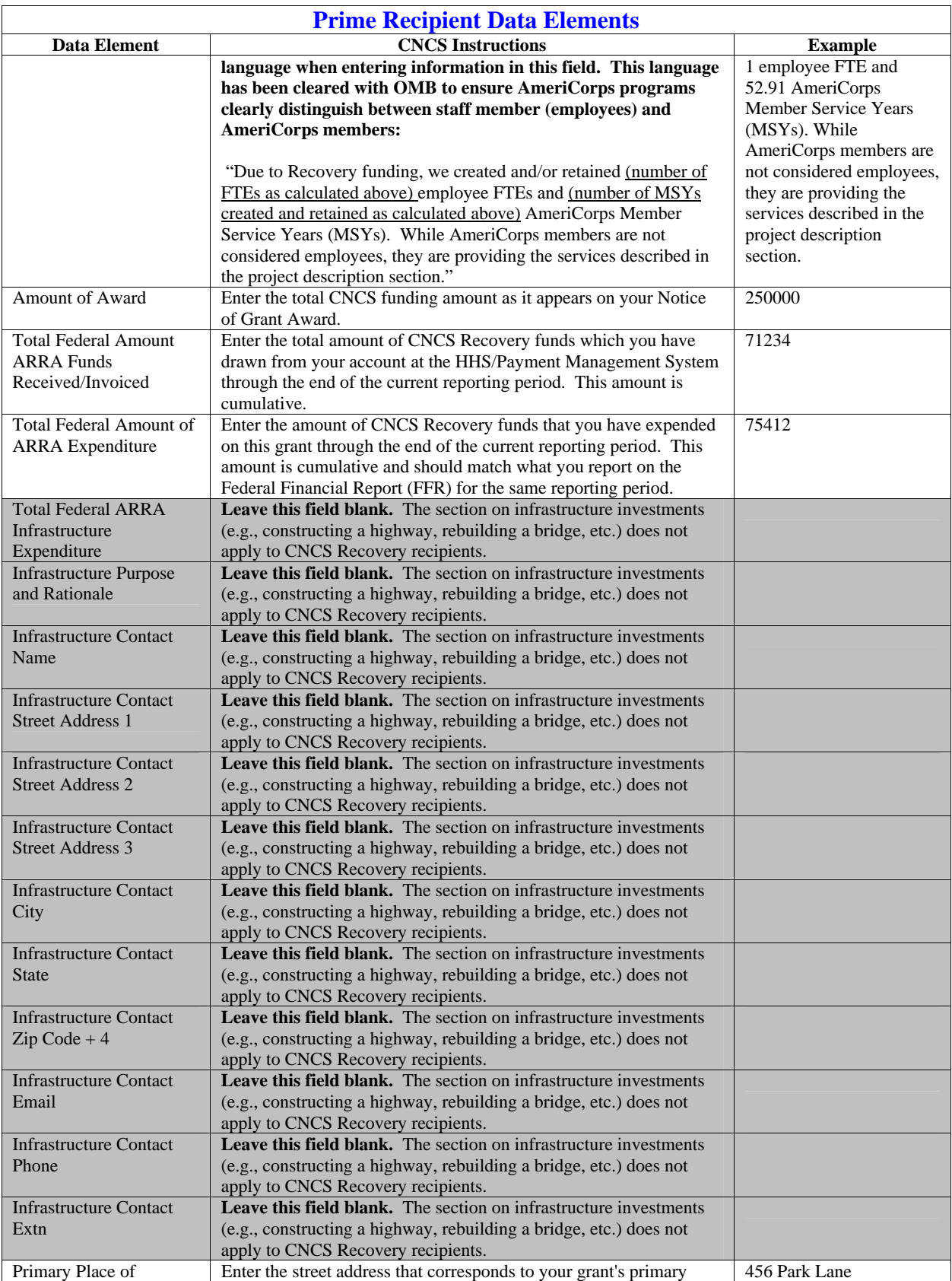

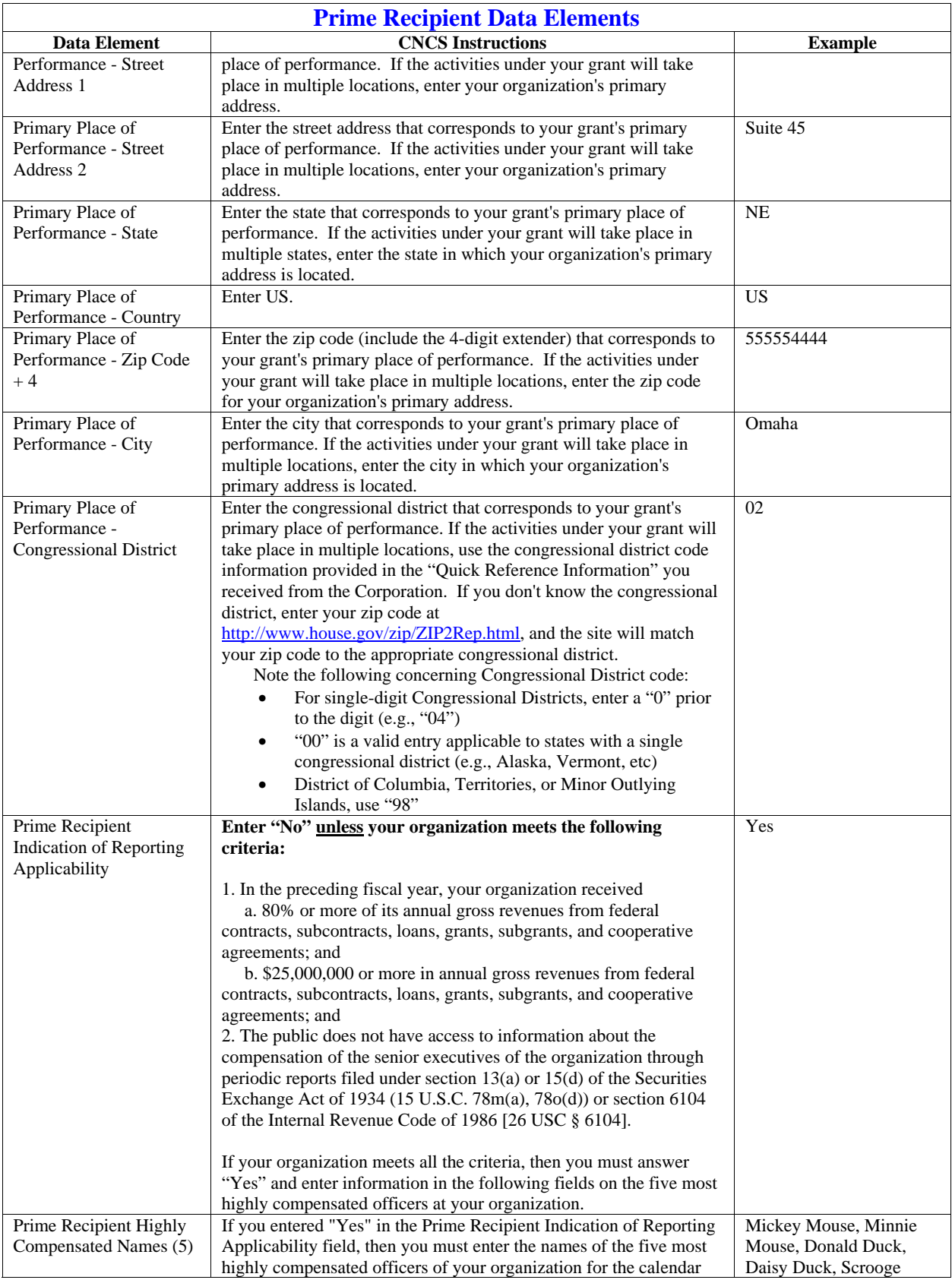

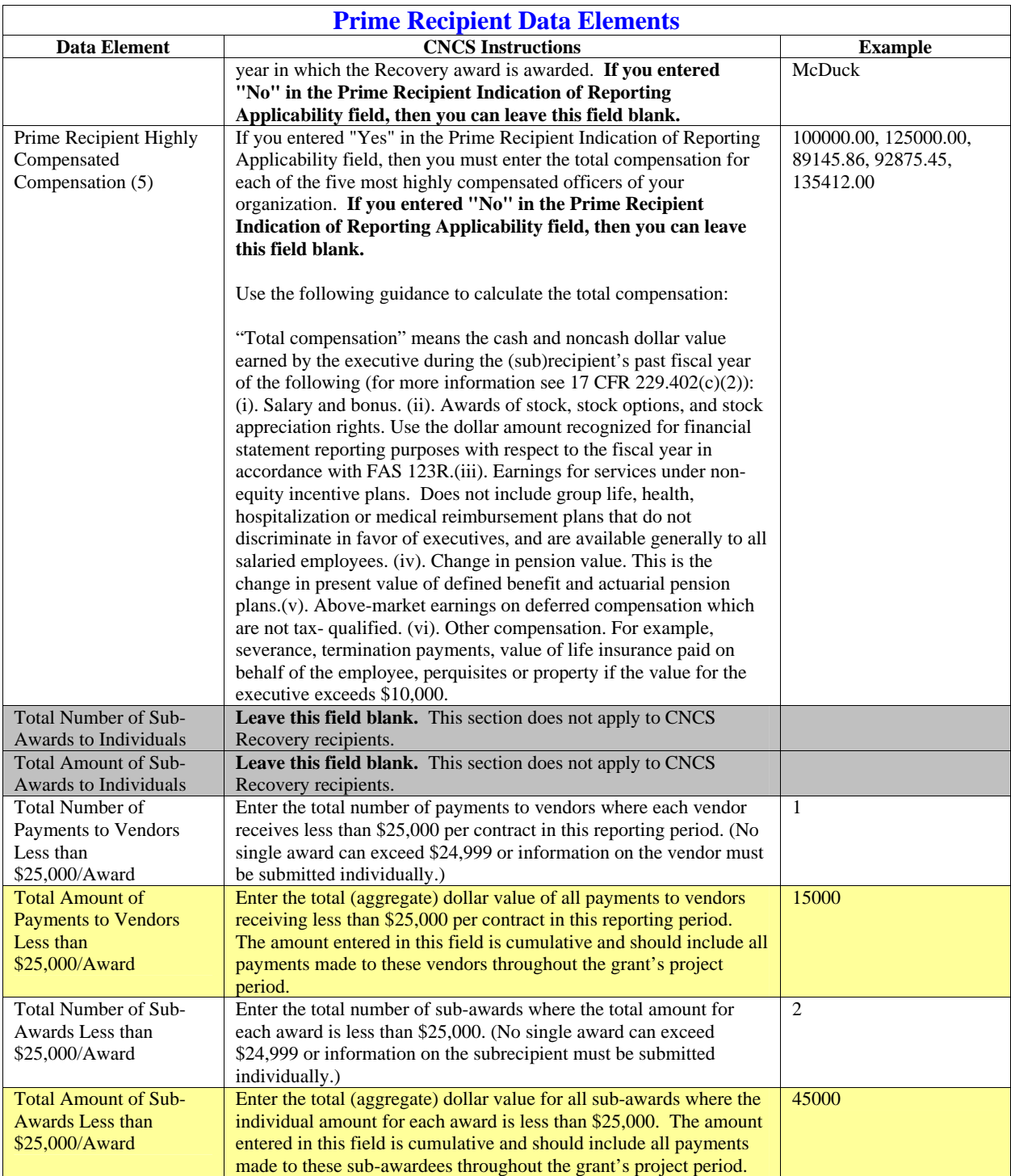

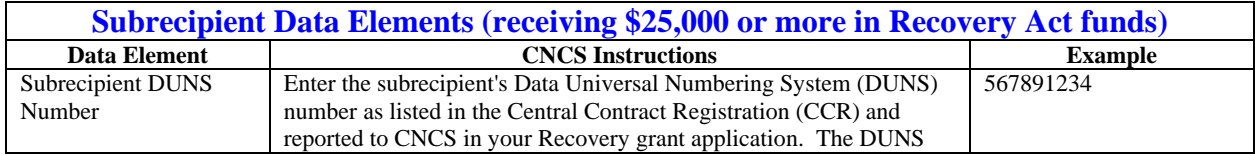

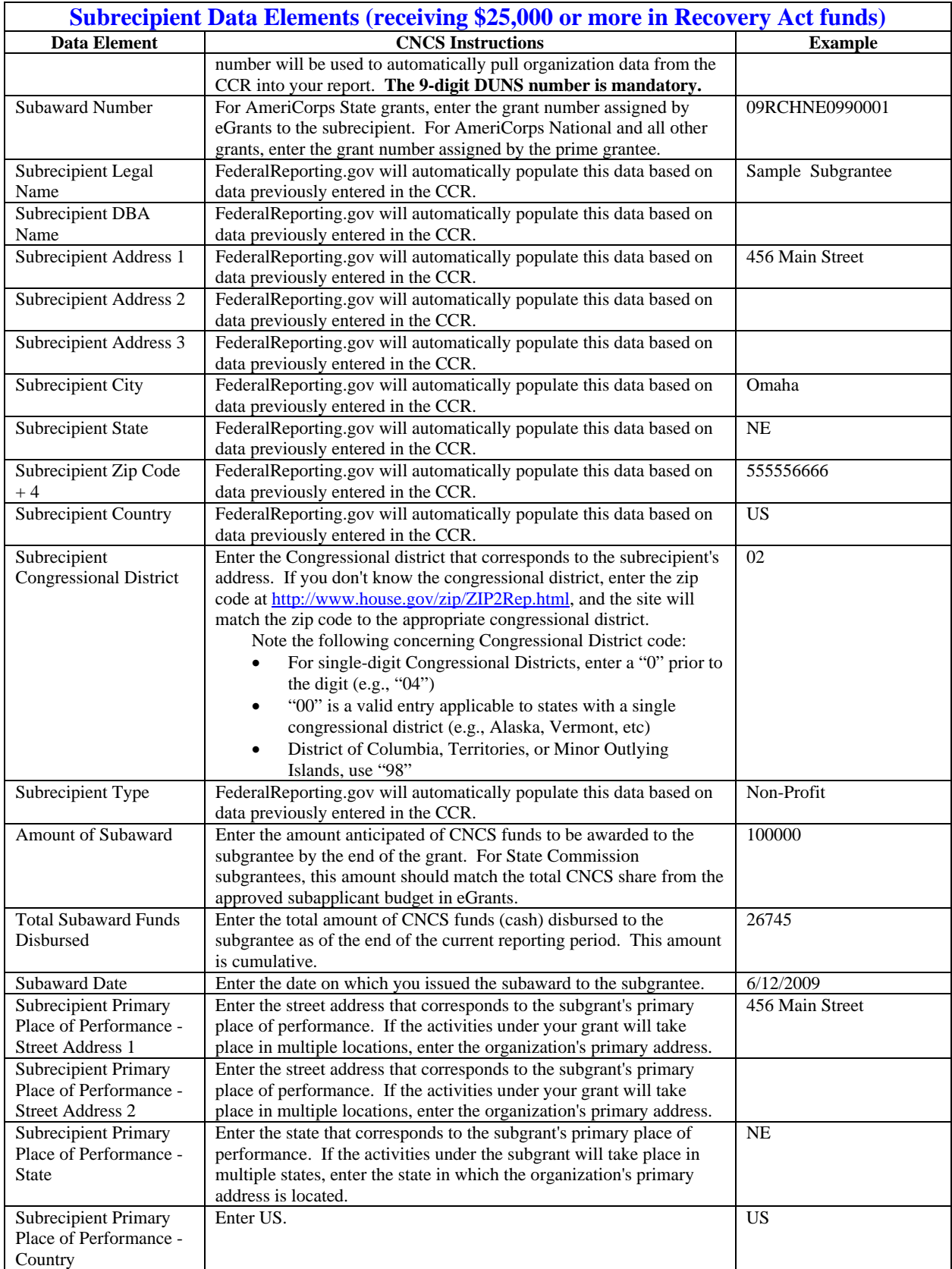

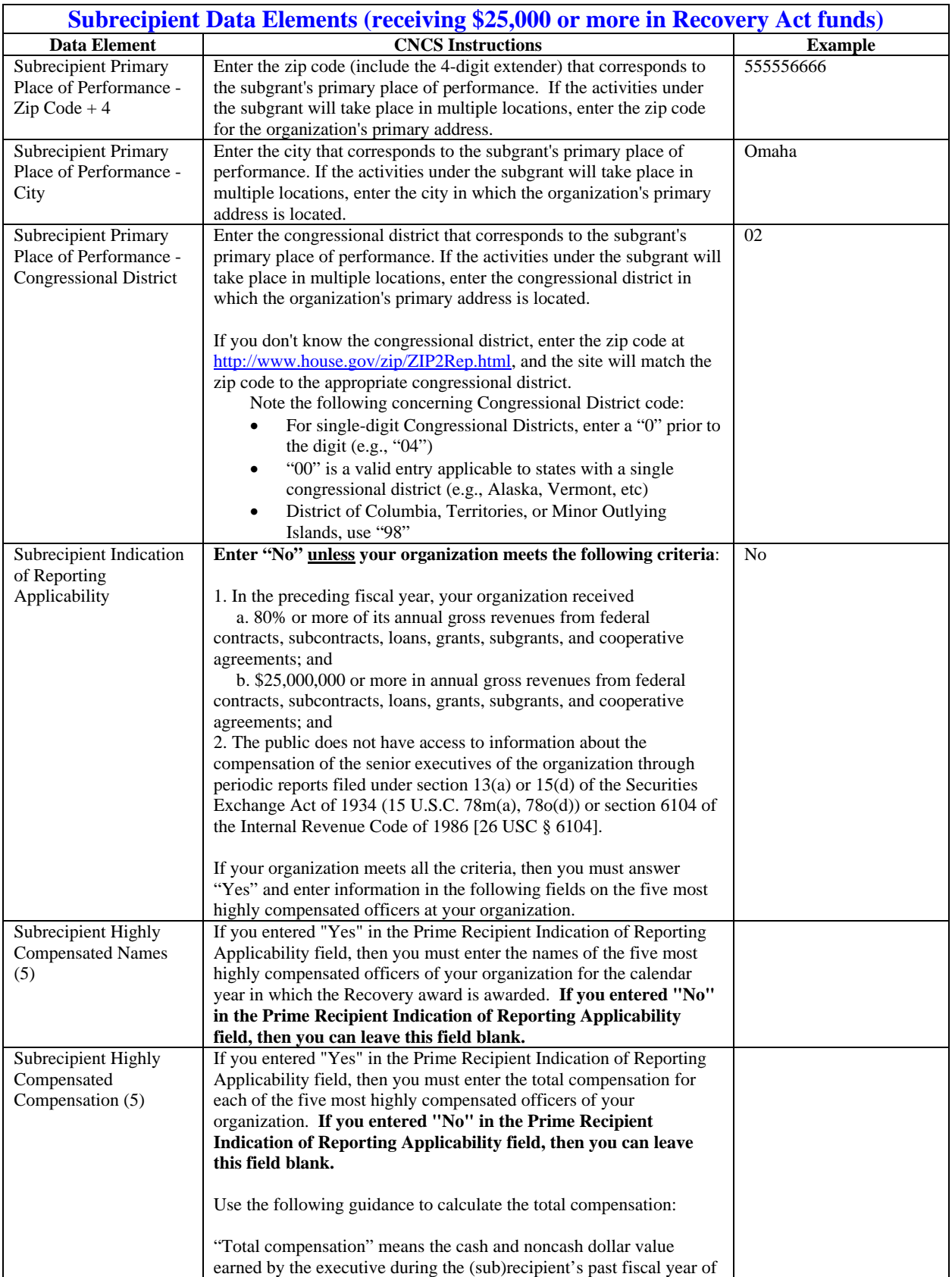

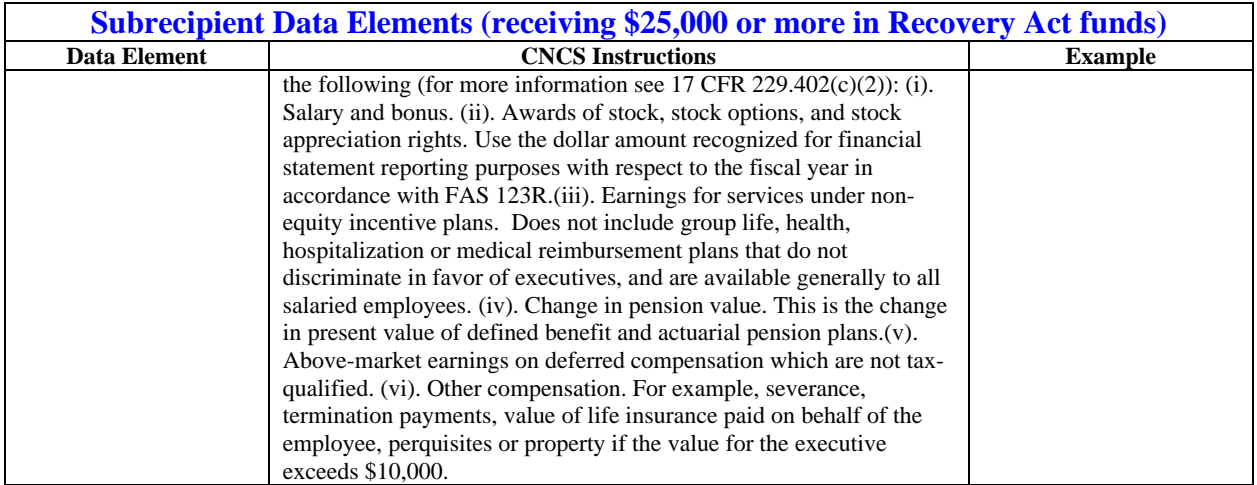

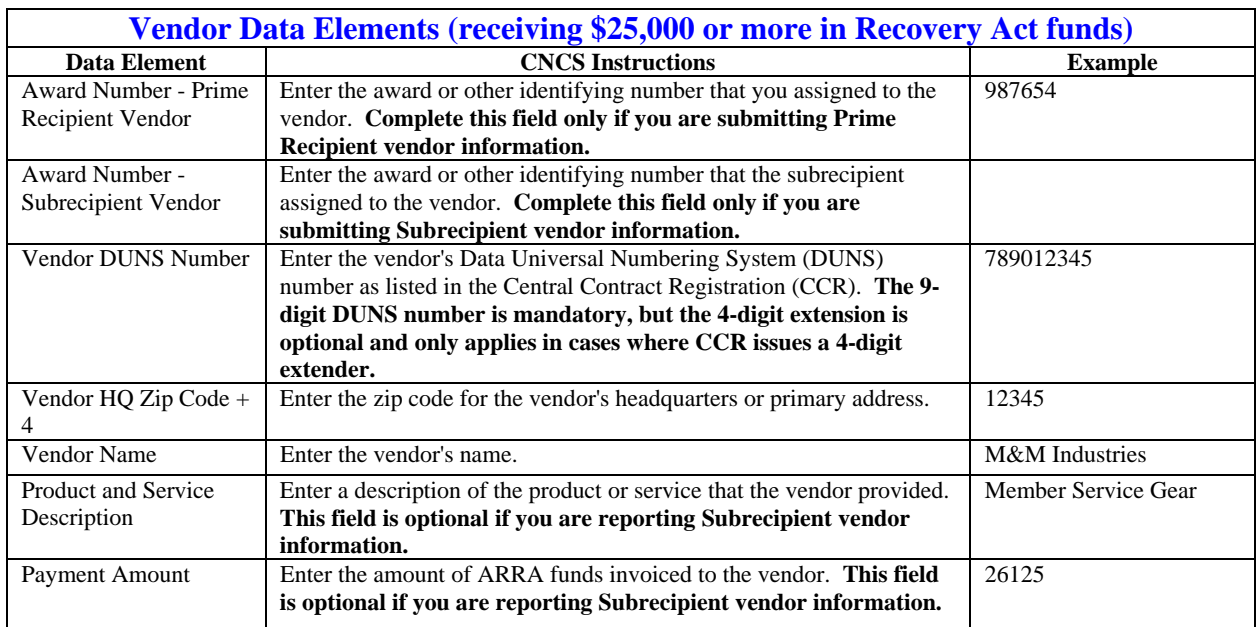

### **3. PROGRESS REPORTING**

In addition to the quarterly FFRs and the quarterly OMB reporting on FederalReporting.gov, you must submit quarterly reports to CNCS on your progress toward meeting your Recovery performance measure targets.

#### **Reporting Timelines**

The upcoming due dates are:

- October 30, 2010
- $\bullet$  January 30, 2011
- April 30, 2011

Additional reports may be required based on your grant's project period end date and when members complete service.

You will use the customized ARRA Progress Report spreadsheets which you receive from the Corporation to record your performance. Program Officers will continue to send your customized spreadsheets to you each quarter, at least 2 weeks in advance of the progress report due date. You will submit the completed spreadsheets to your Program Officer.

Grantees who received **only** match replacement funds are not required to submit progress reports. Grantees who received **only** match replacement funds are still required to submit the quarterly FFR and quarterly OMB reports to FederalReporting.gov.

#### **Final Progress Reports**

The ARRA Progress Report can be marked as complete when all members have completed serving during the reporting quarter, and all performance measures data, demographic data and narrative data has been collected and reported to CNCS. To ensure that the Progress Report is marked as final by your Program Officer you must:

- Complete the required fields in the demographic section of the spreadsheet.
- Provide complete data on all of your grant's performance measures and explain any performance measures that were not met.
- Ensure that "other approved measures" has a final status that reflects the progress of the project.
- Complete the narratives sections of the spreadsheet.
- Ensure that the entire progress report is free of errors.

\*Note: State Commissions with both competitive and formula ARRA grants will need to continue to submit progress reports until member activity on BOTH grants are complete, because the Commission progress report spreadsheet includes performance data for all ARRA grants awarded to the Commission.